## Home-School Learning Collaboration - Computing

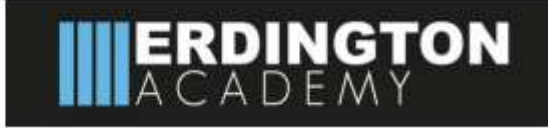

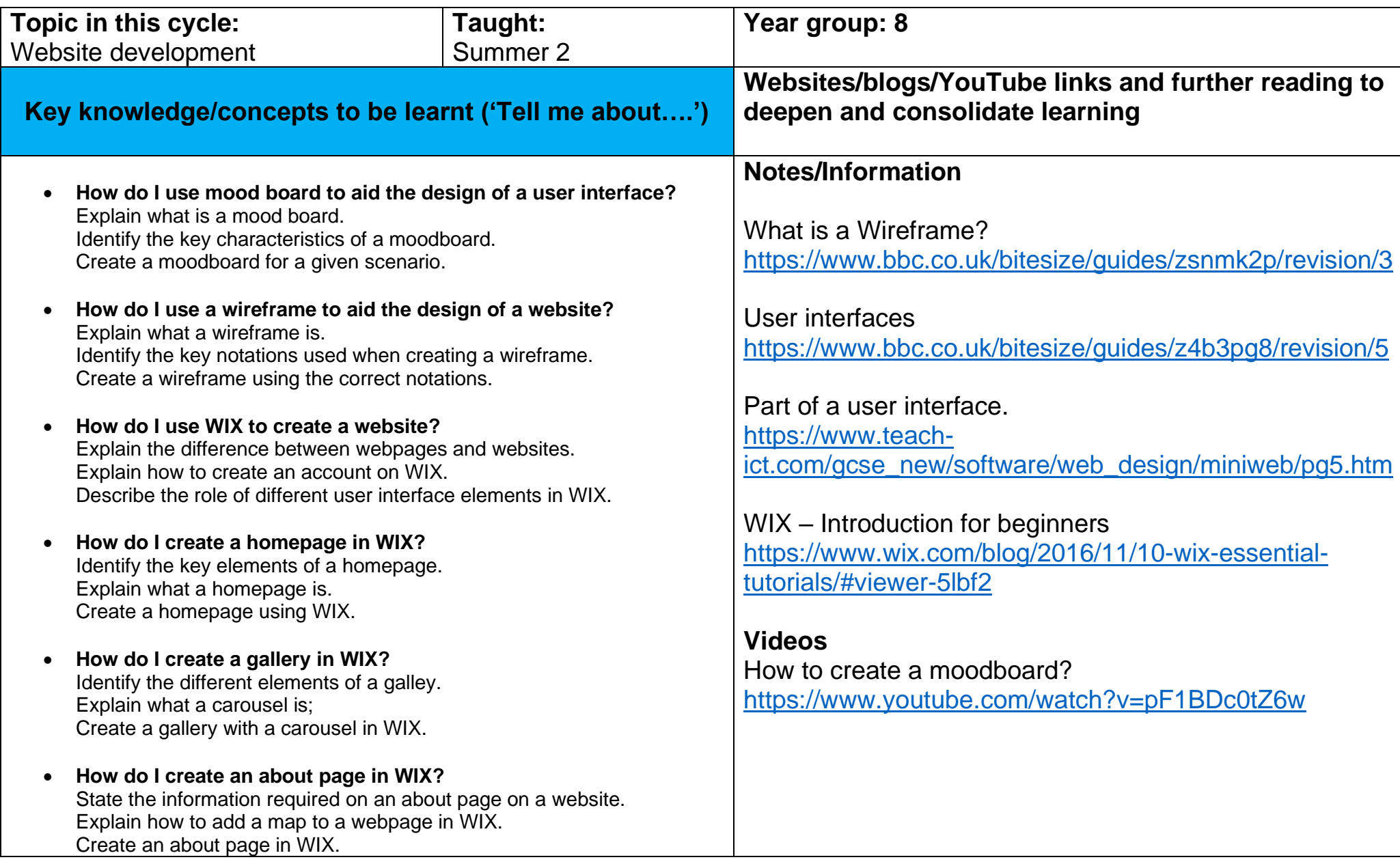

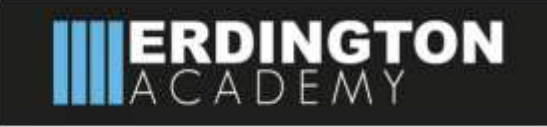

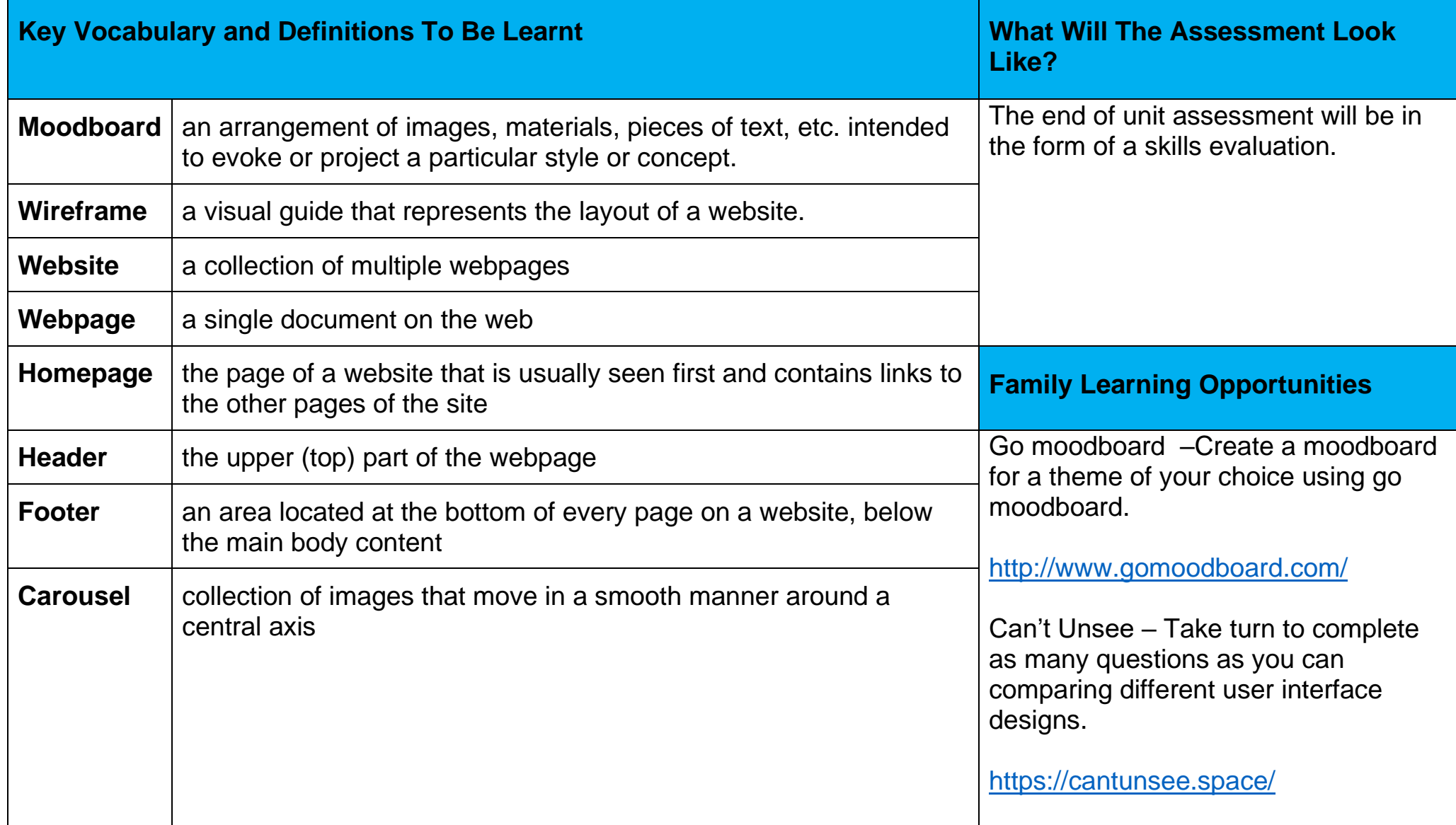